**UNIVERSIDAD AUTÓNOMA JUAN MISAEL SARACHO FACULTAD DE CIENCIAS Y TECNOLOGÍA INGENIERÍA INFORMÁTICA**

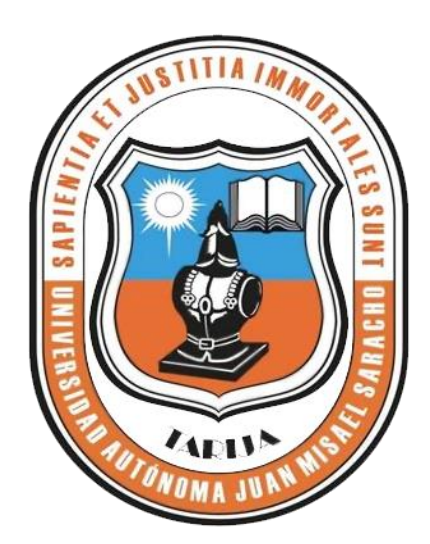

# **MEJORAMIENTO EN LA GESTIÓN DE COMPRA/VENTA Y CONTROL DE INVENTARIO DE LA VIDRIERÍA EMMANUEL**

**Por:**

# **Jimena Irahola Gonzales**

Trabajo de Grado presentado a consideración de la Universidad Autónoma "Juan Misael Saracho" como requisito para optar el Grado Académico de Licenciatura en Ingeniería Informática.

**Diciembre de 2014**

**Tarija – Bolivia**

#### **Dedicatoria:**

A Dios por haberme permitido llegar hasta este punto y haberme dado la vida para lograr mis objetivos, además de su infinita bondad y amor.

A mi familia por estar conmigo en todo momento y por creer en mí.

A nuestros amigos por su amistad incondicional.

#### **Agradecimientos:**

A Dios por estar conmigo en cada paso que doy, por fortalecer mi corazón y por haber puesto en mi camino a aquellas personas que han sido mi soporte y compañía durante todo el periodo de estudio.

A mis padres por darme la oportunidad de estudiar una carrera y por todo el apoyo brindado.

A todos los docentes que estuvieron en nuestro proceso de formación, por su paciencia y sabiduría.

#### **PENSAMIENTO**

*Nuestra recompensa se encuentra en el esfuerzo y no en el resultado. Un esfuerzo total es una victoria completa. Mahatma Gandhi* 

# **INDICE**

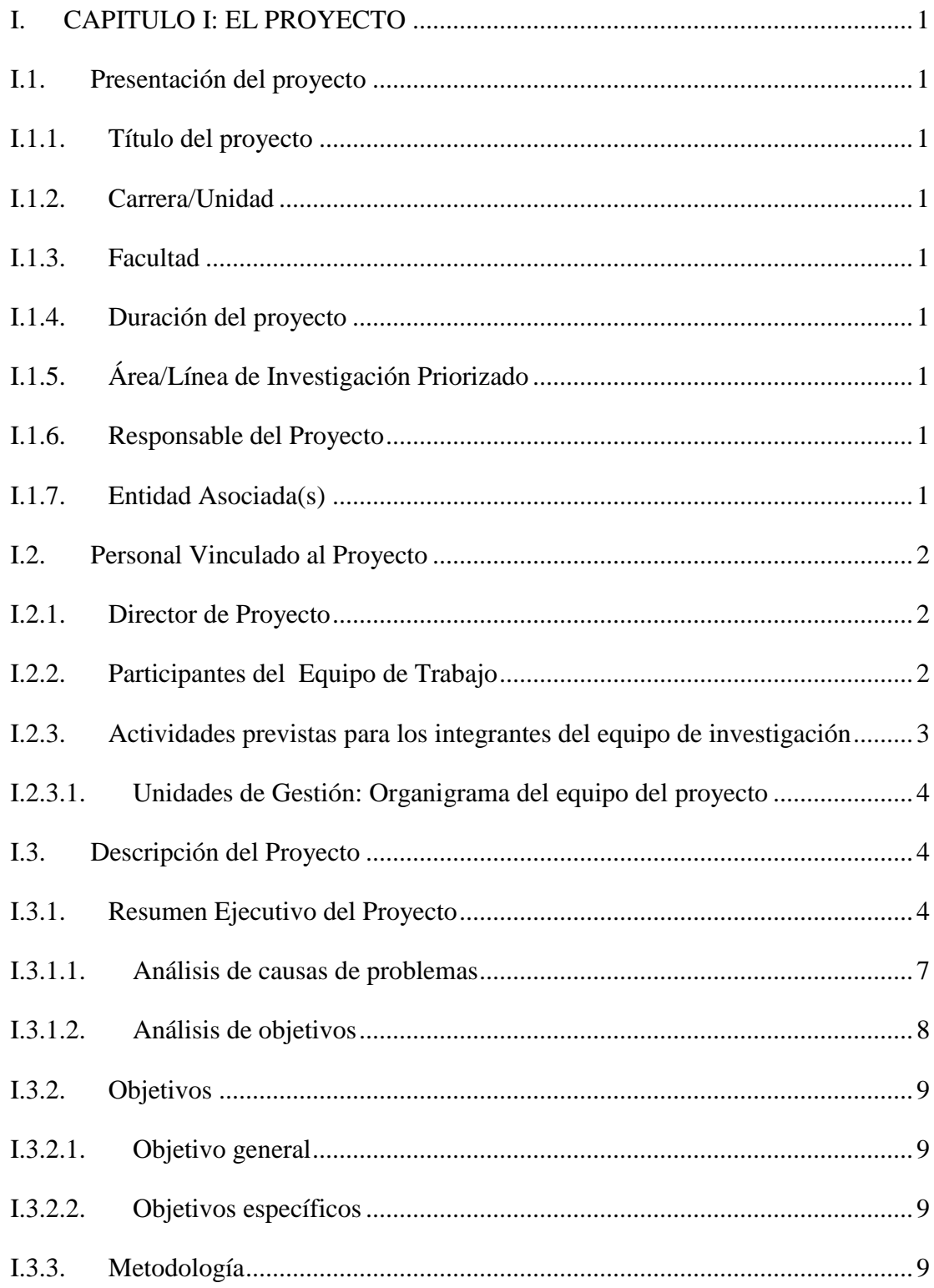

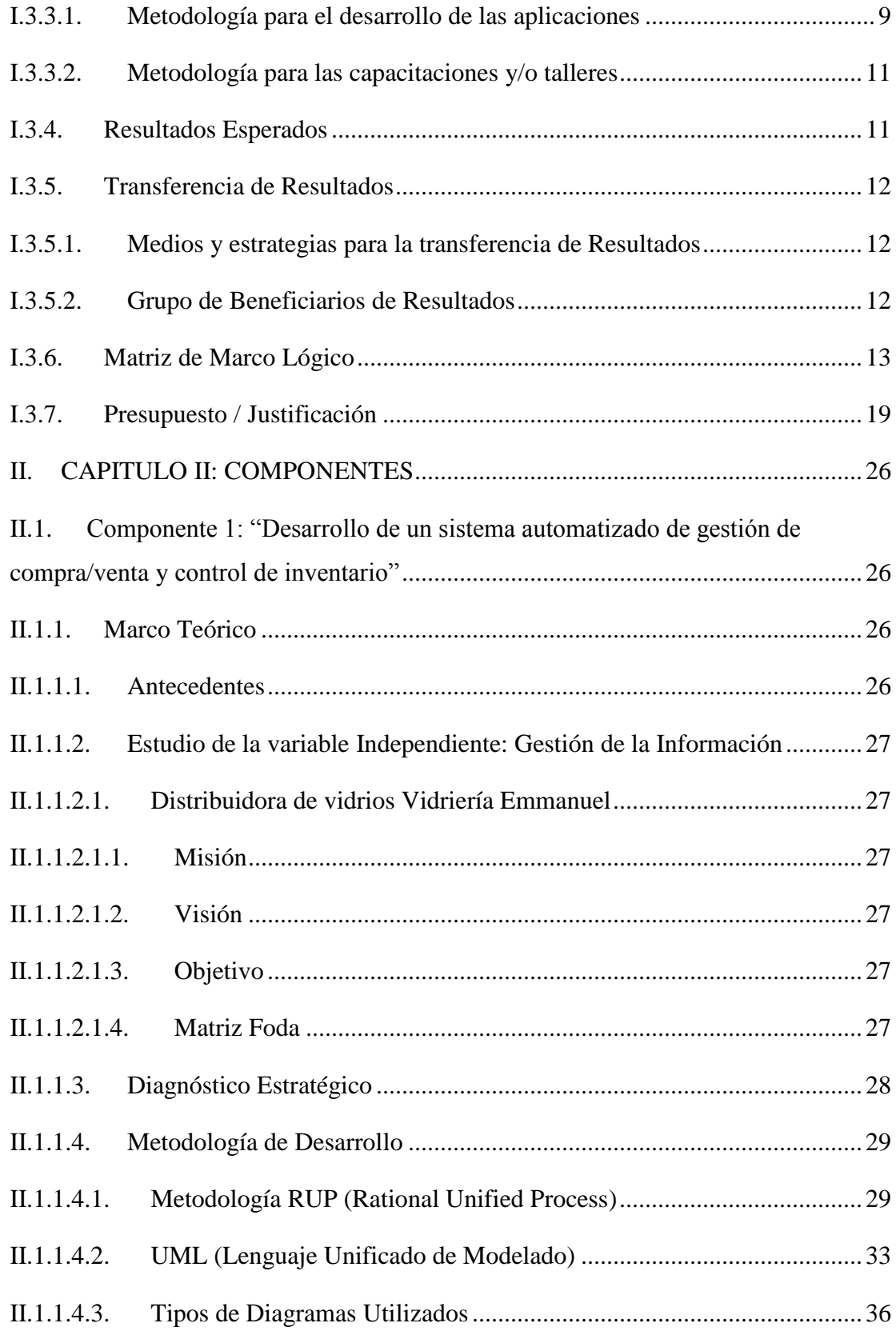

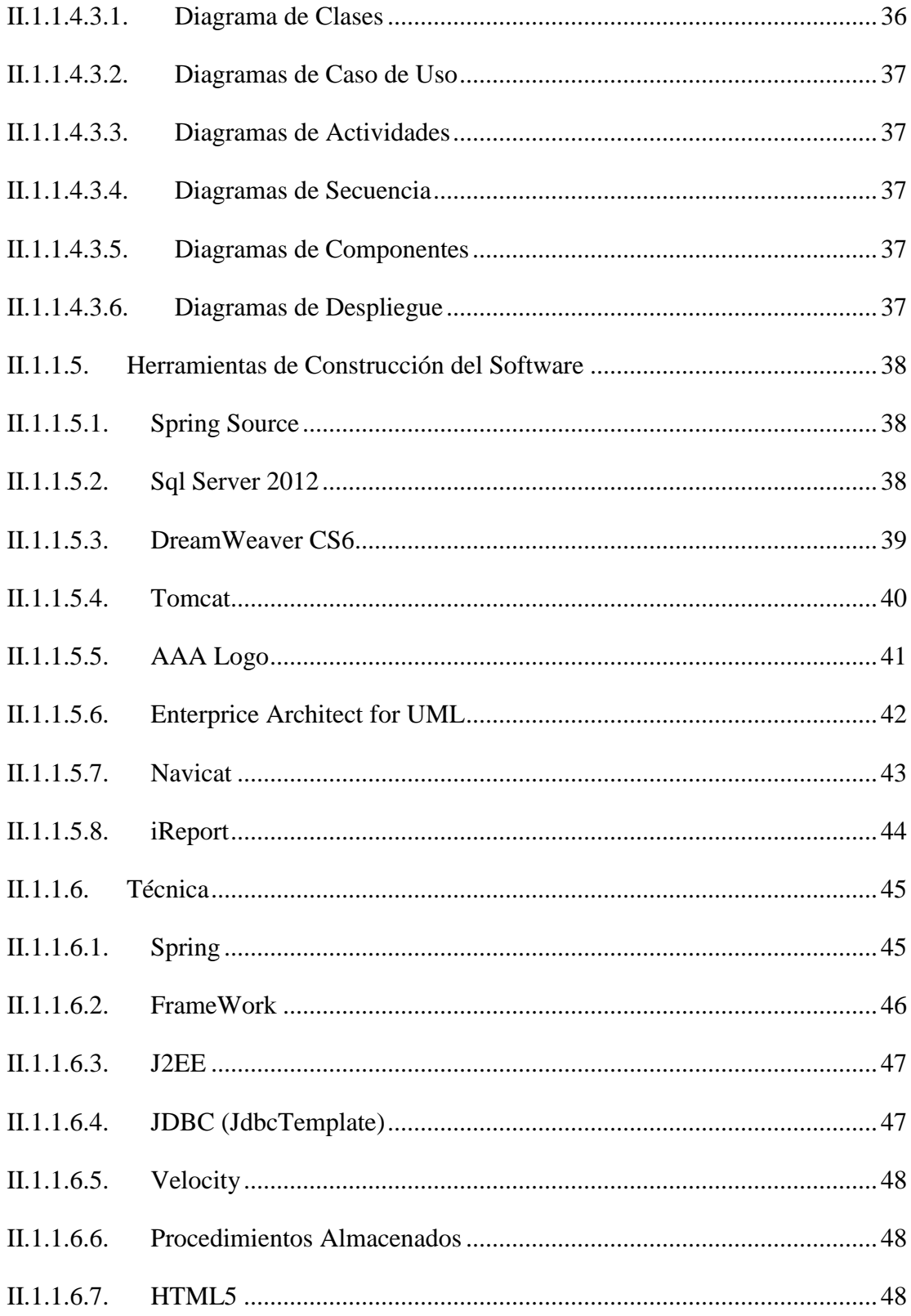

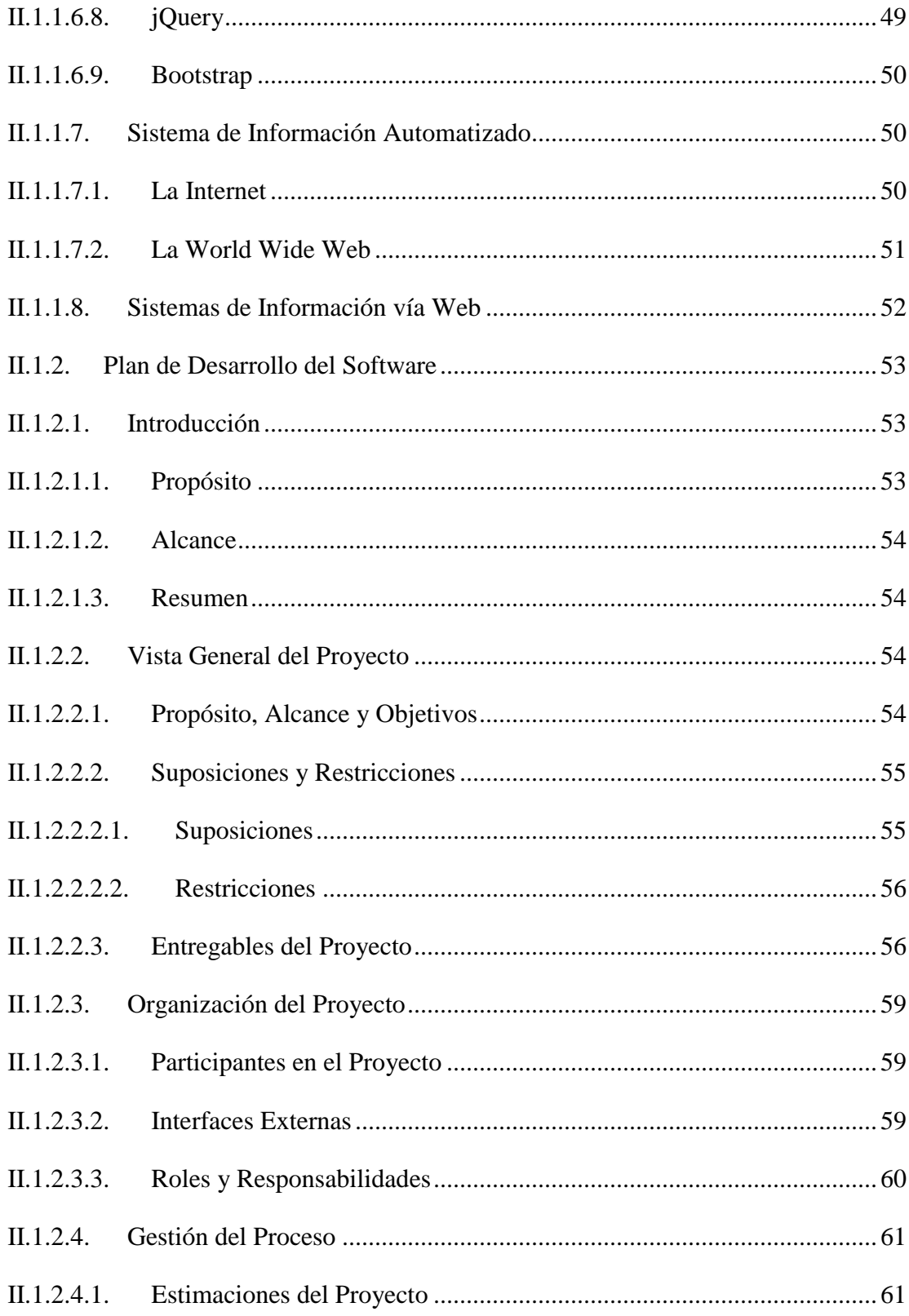

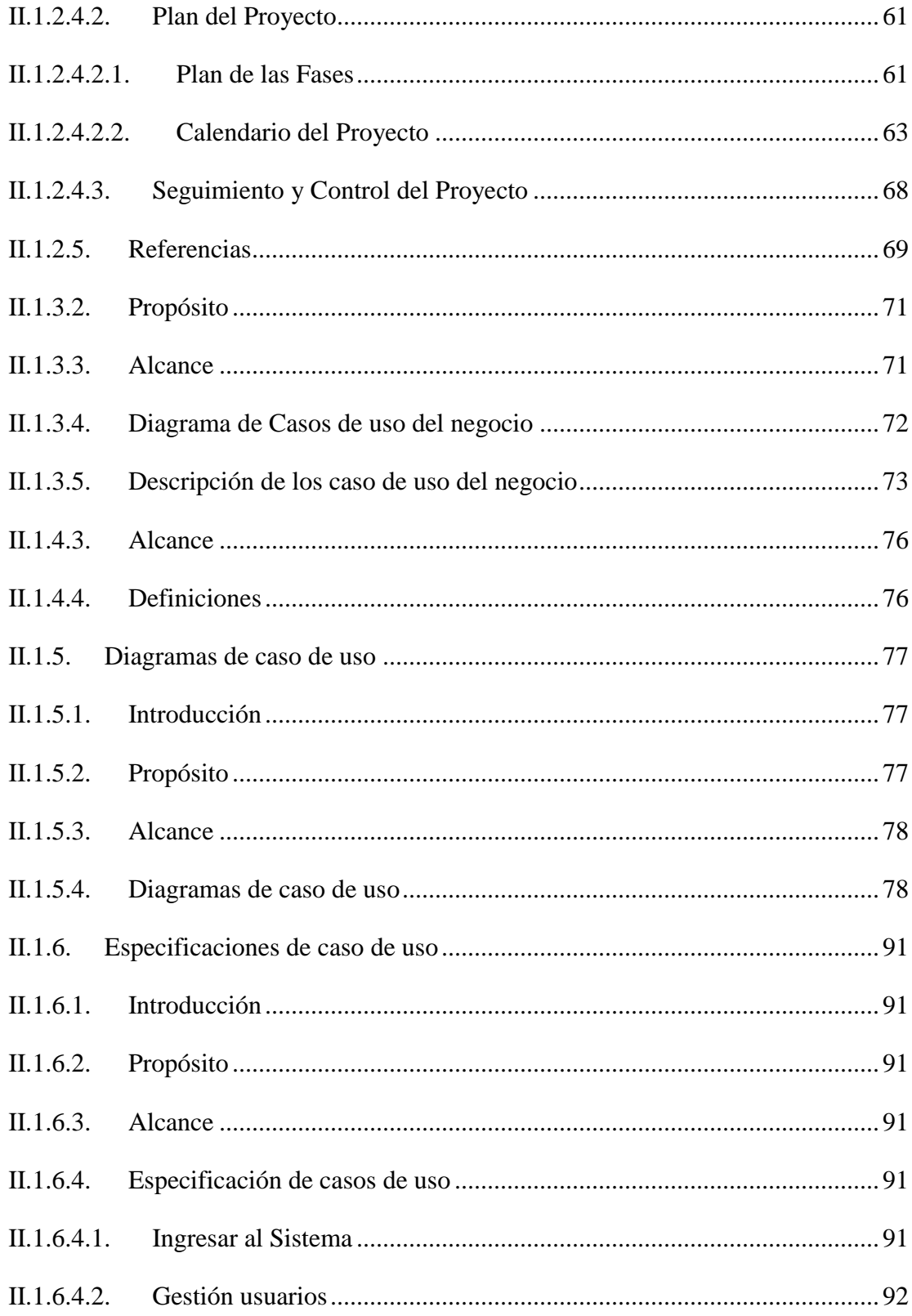

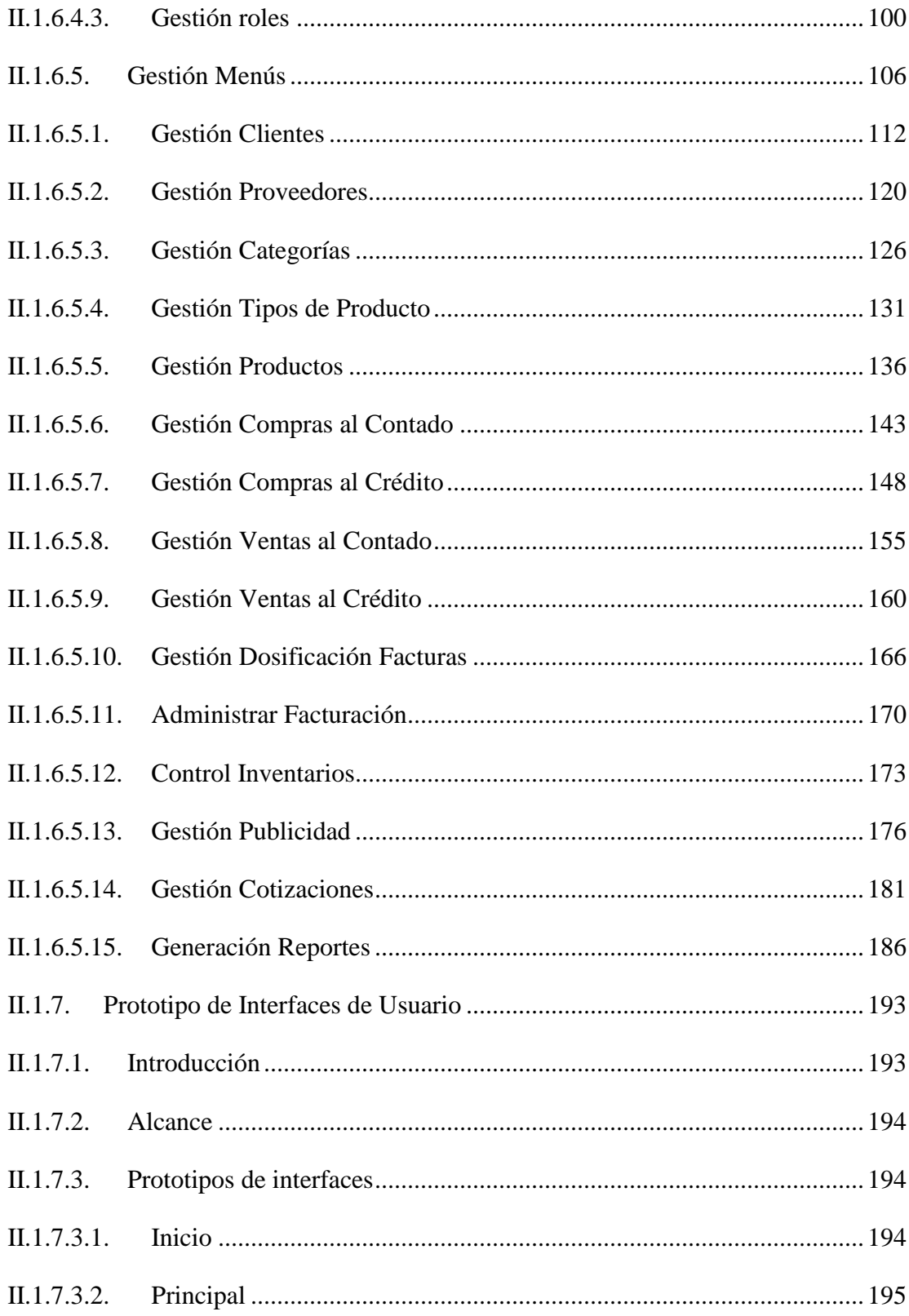

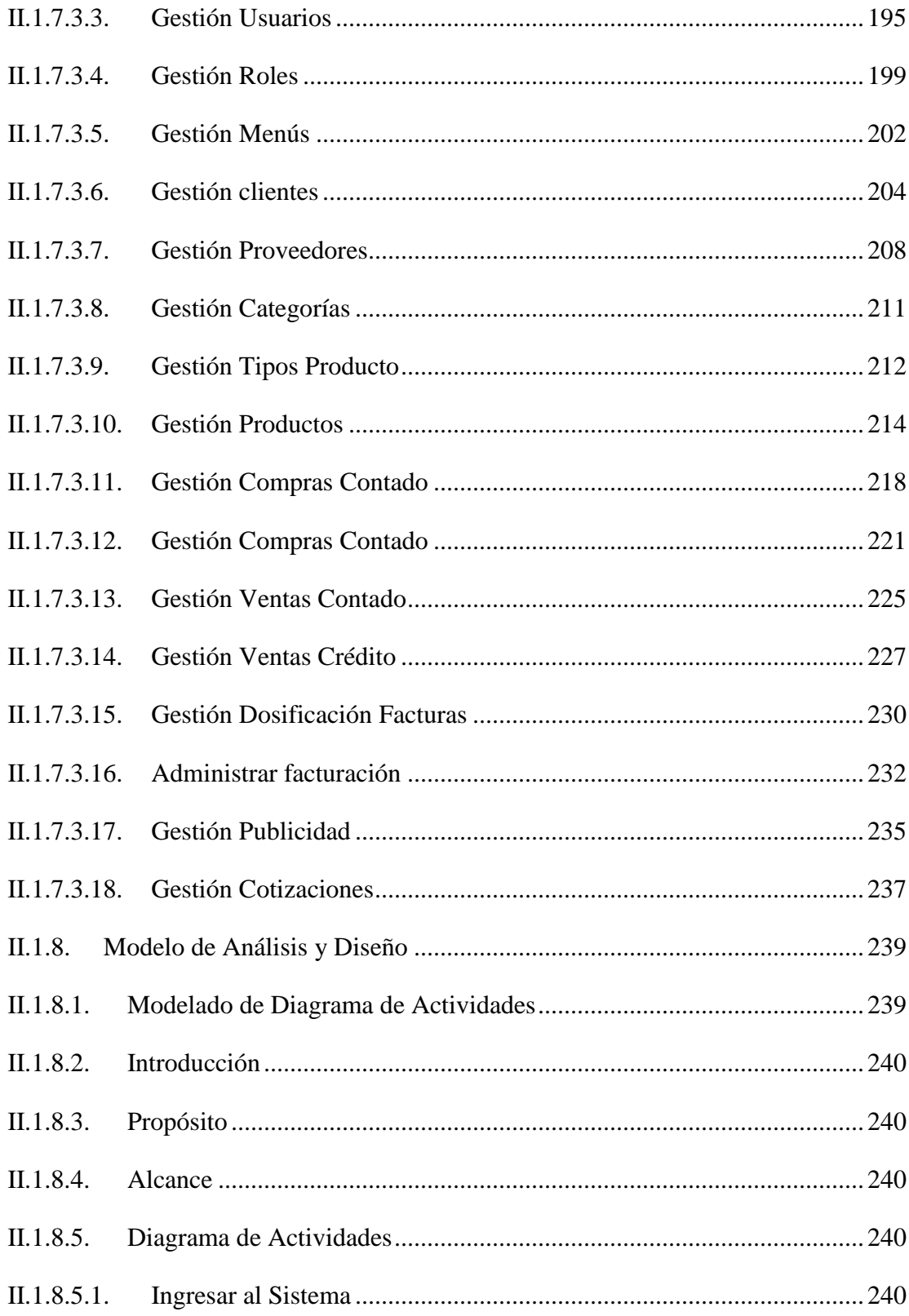

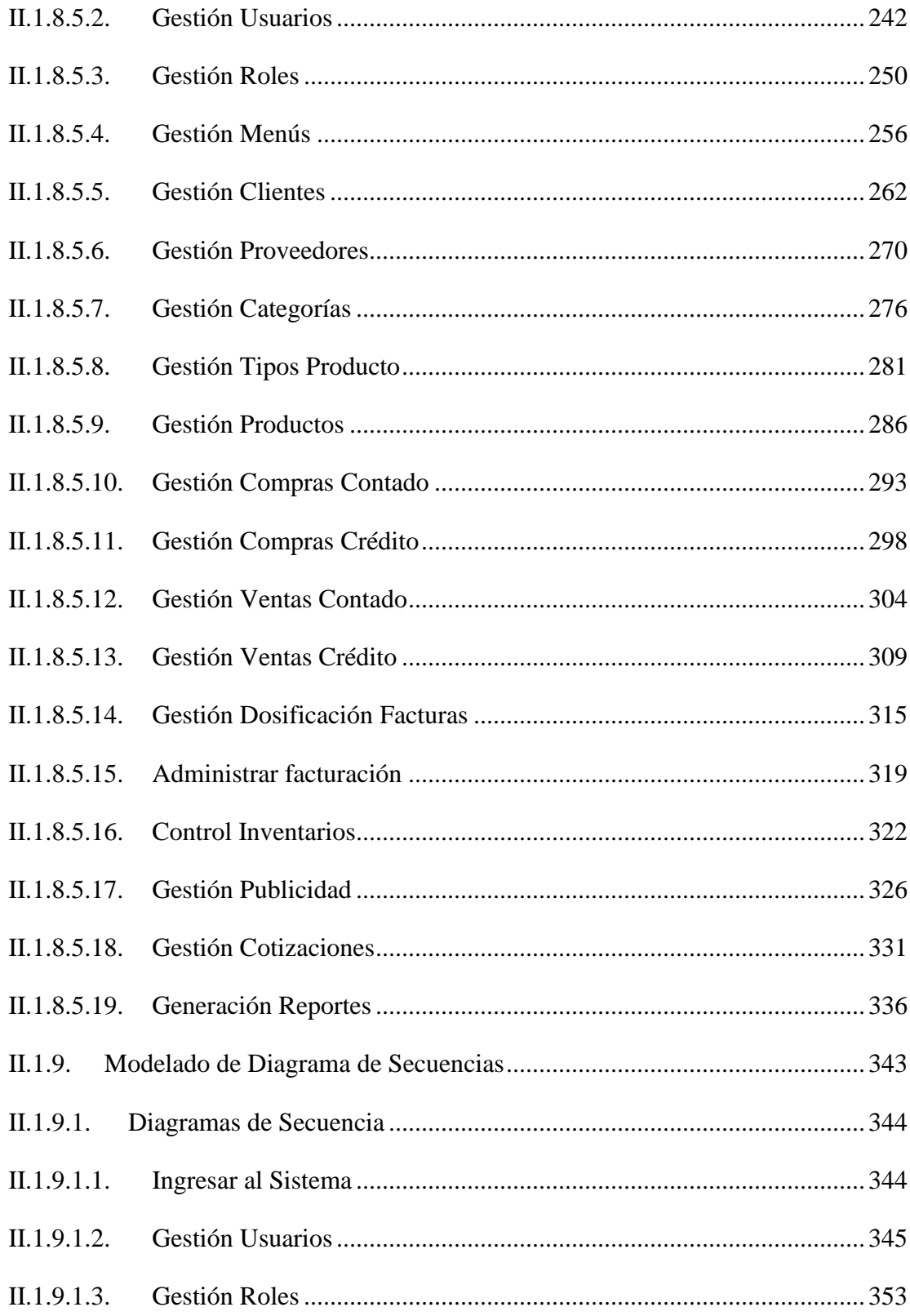

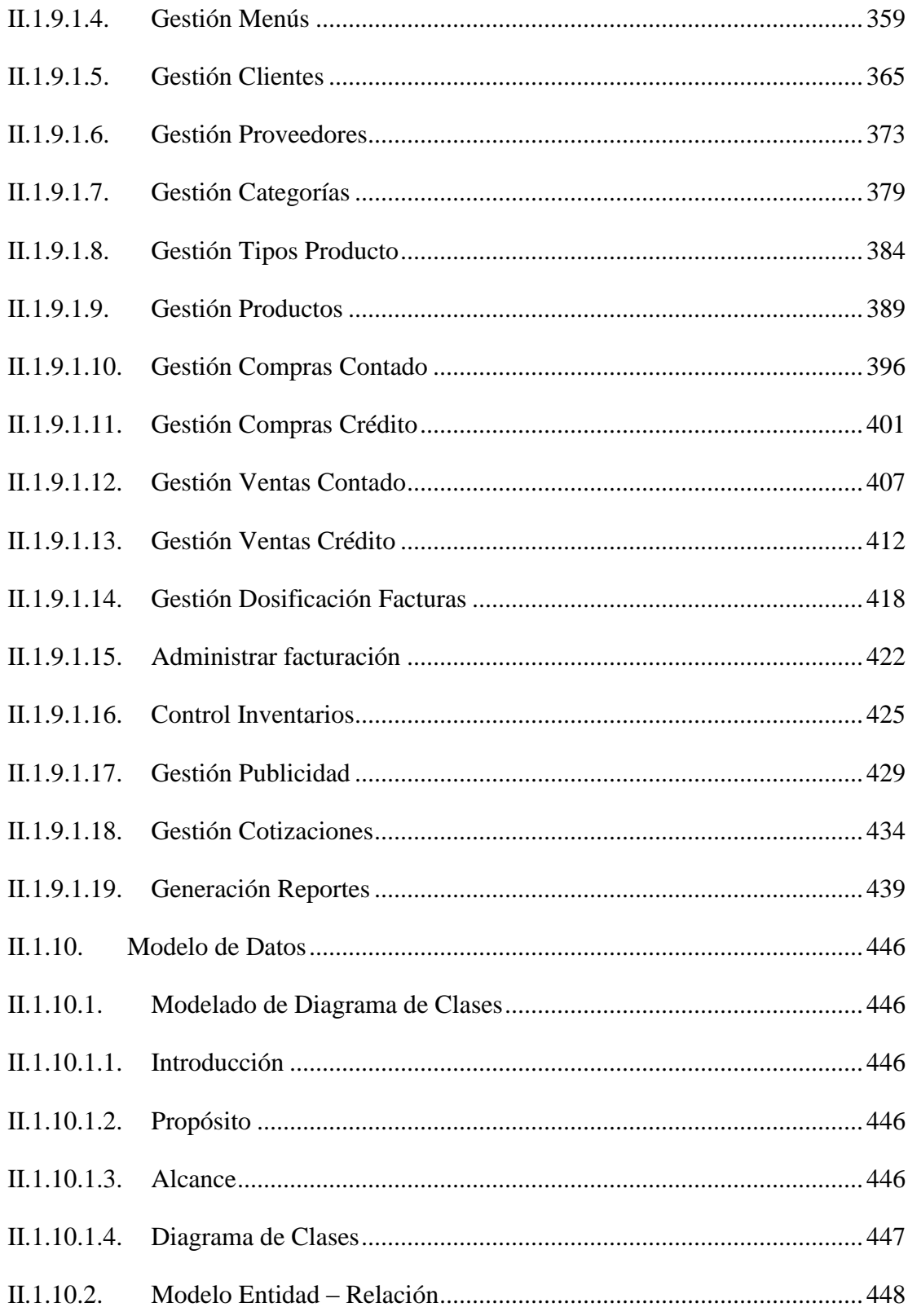

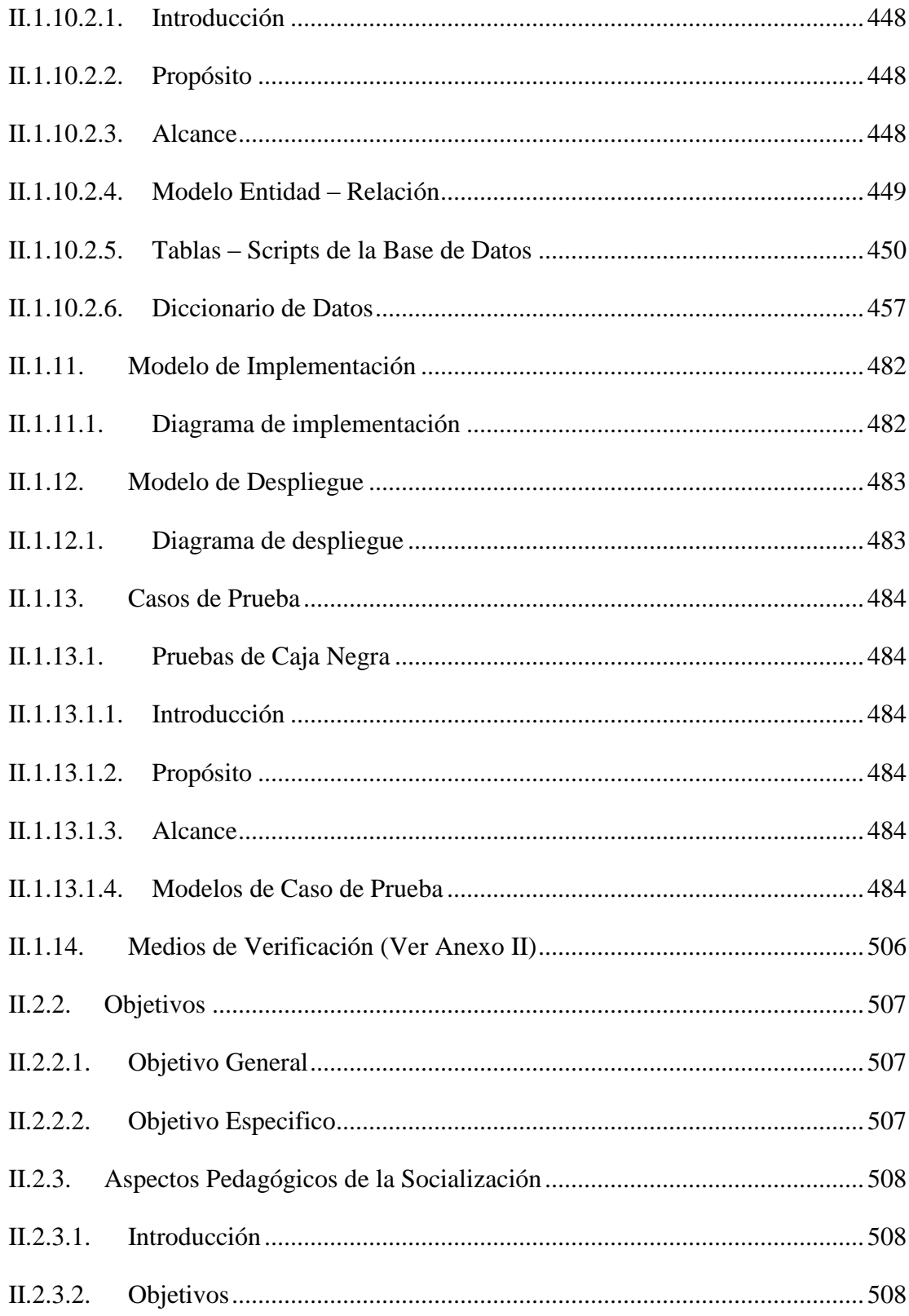

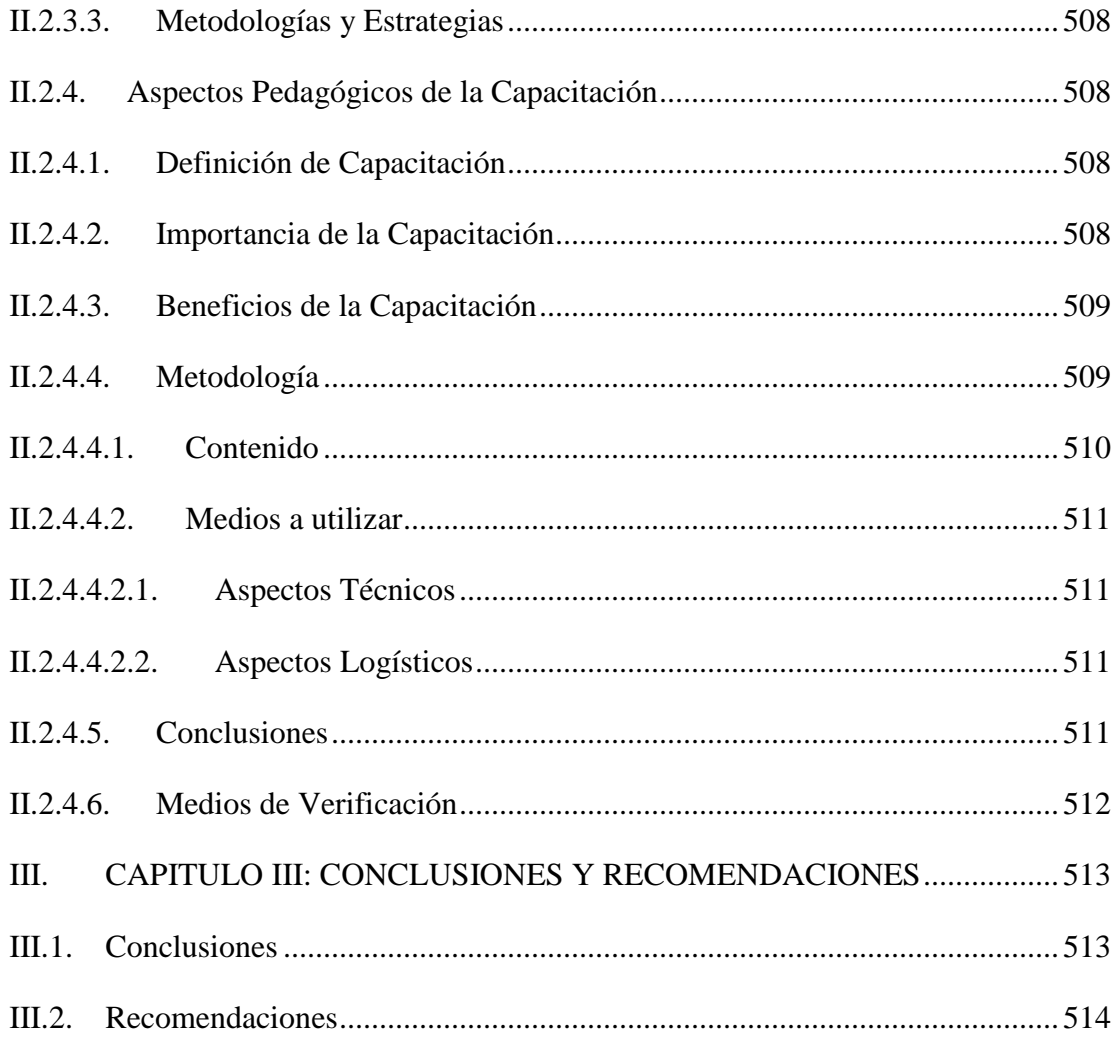

## **INDICE DE TABLAS**

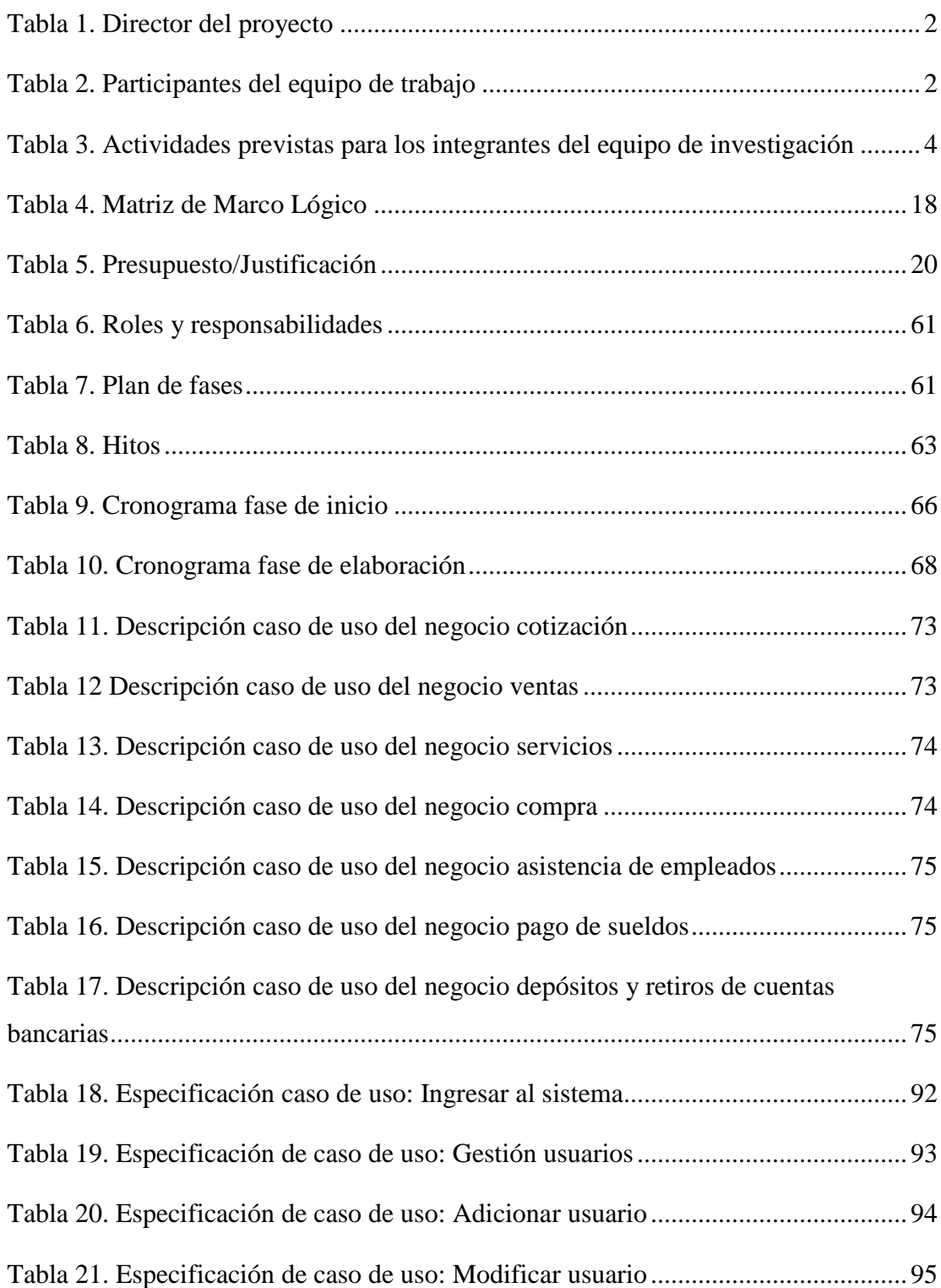

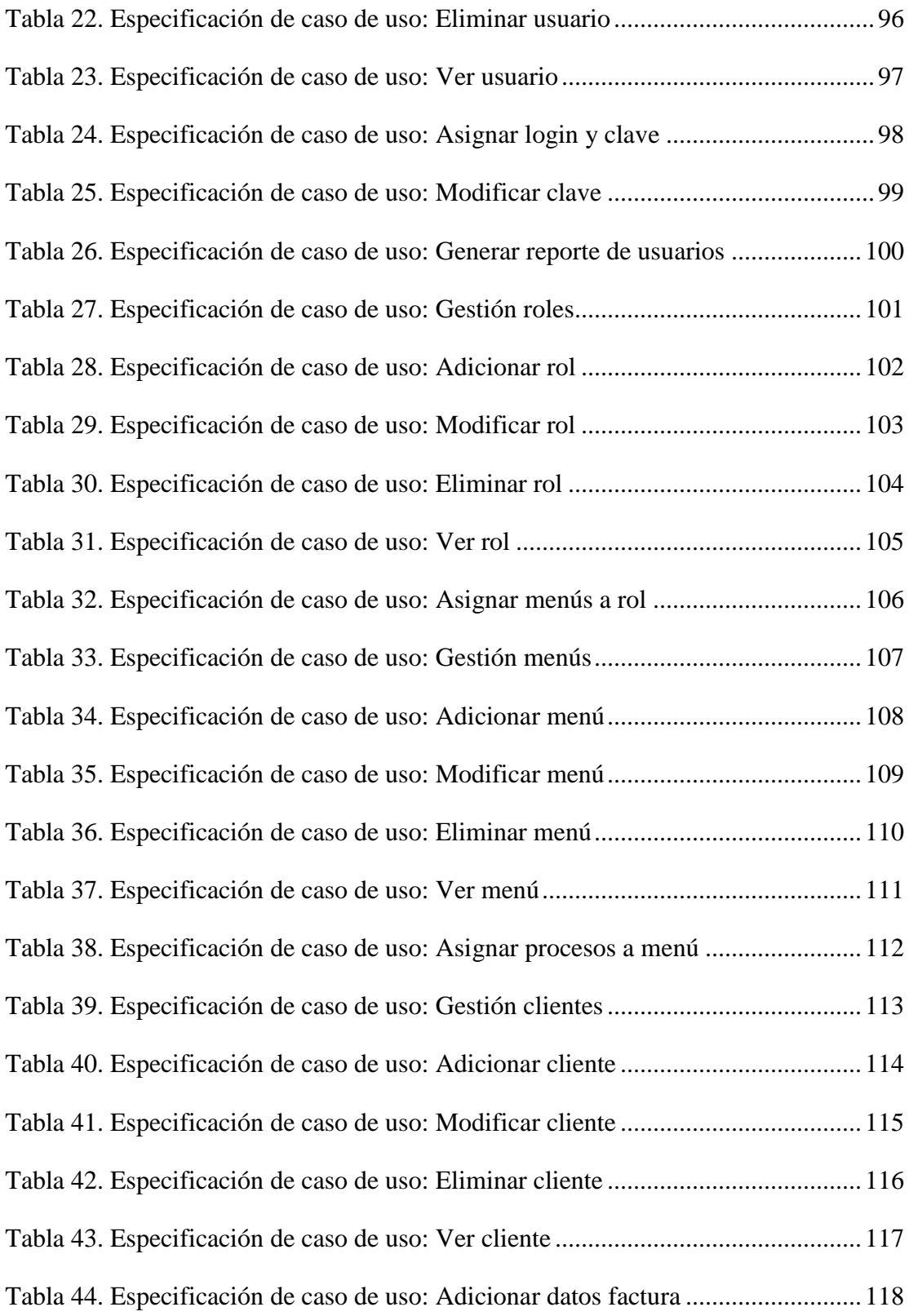

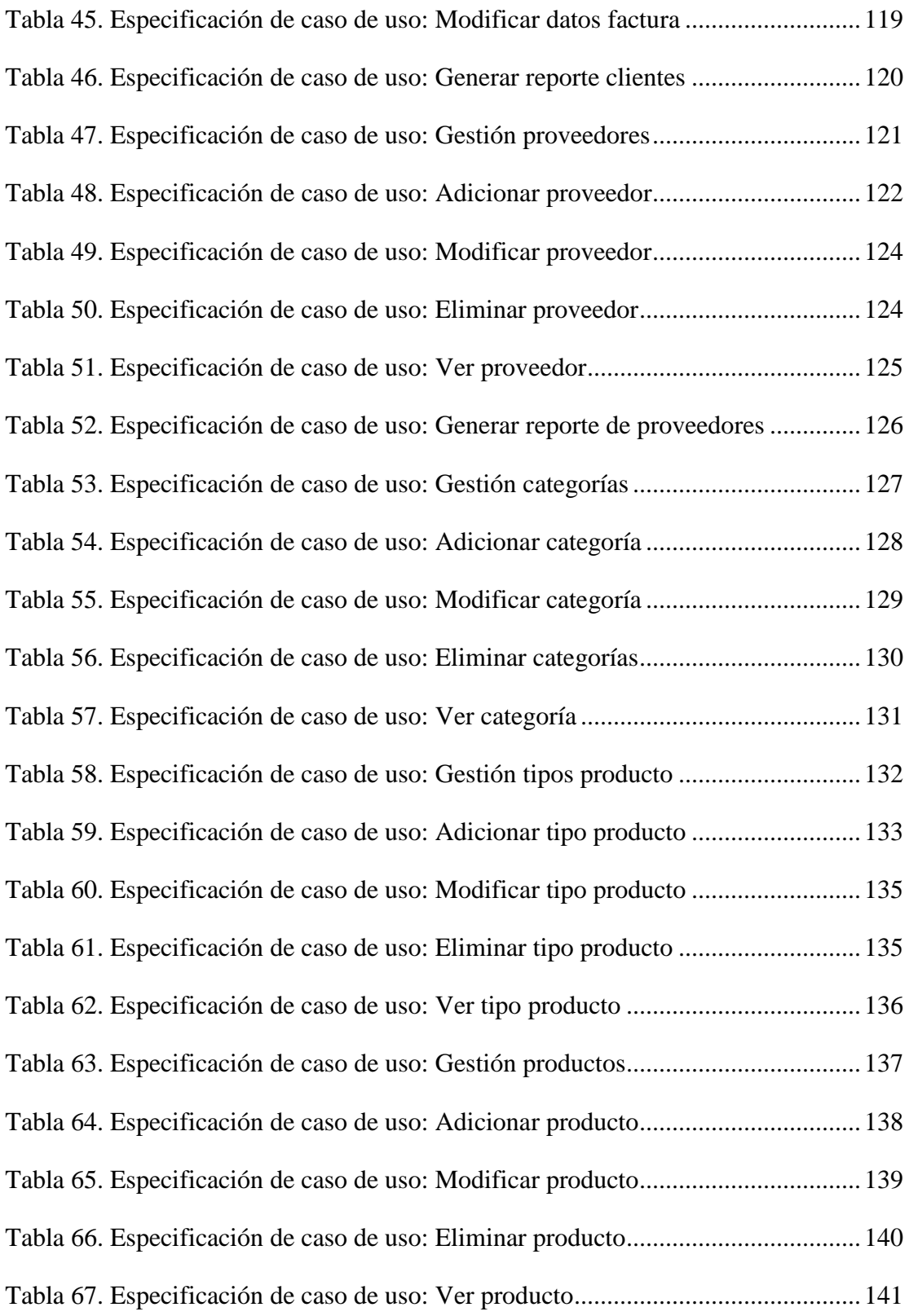

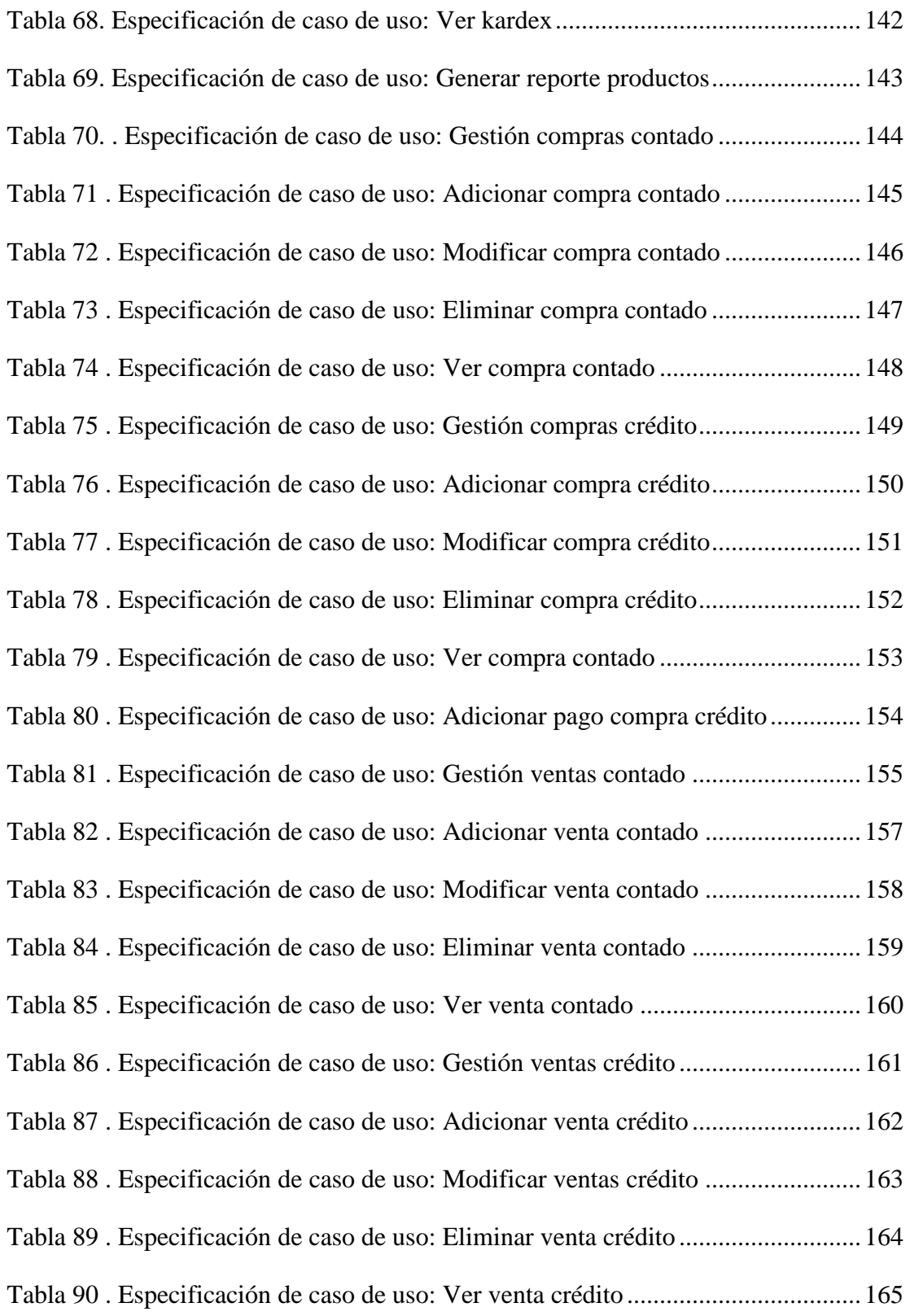

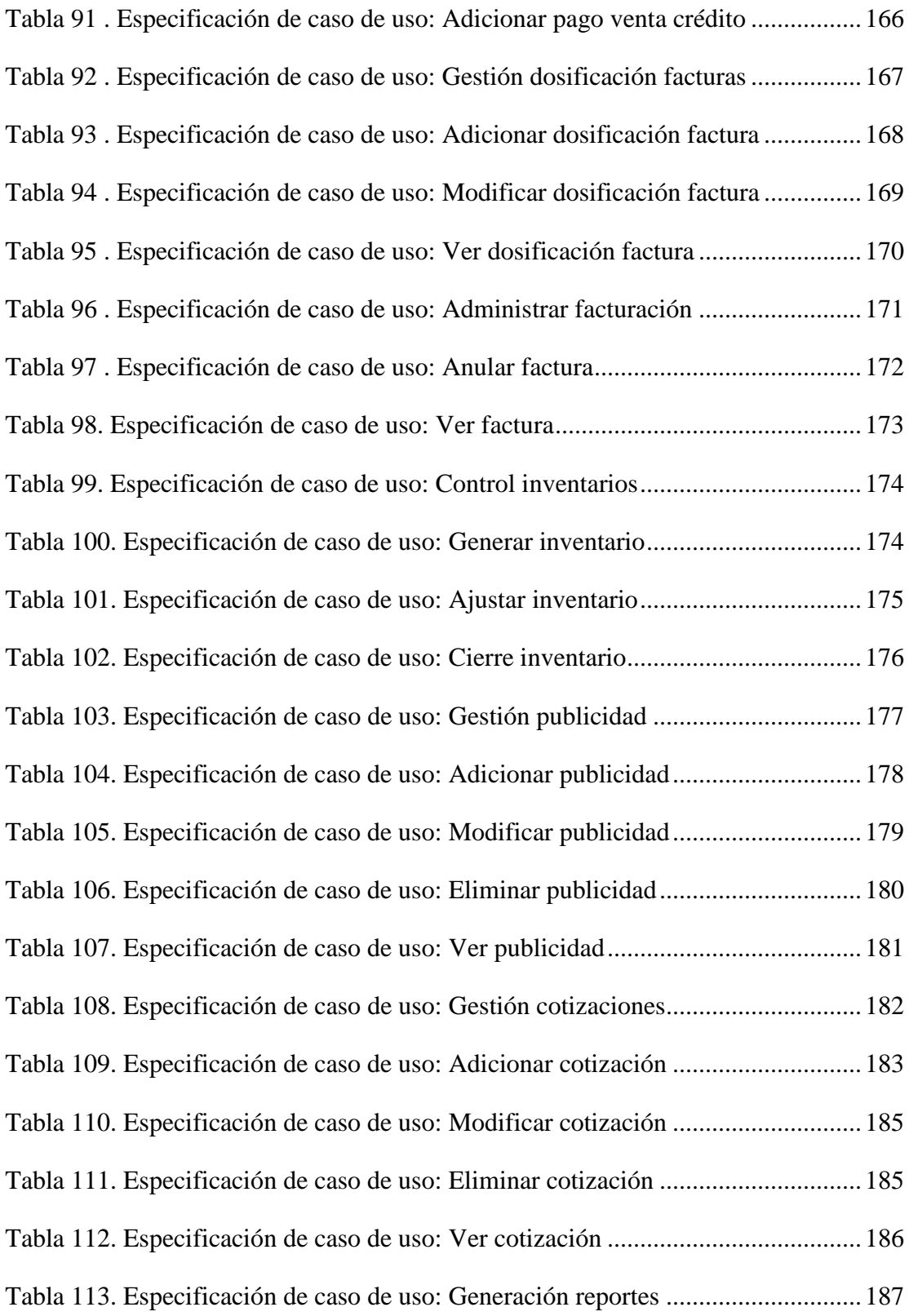

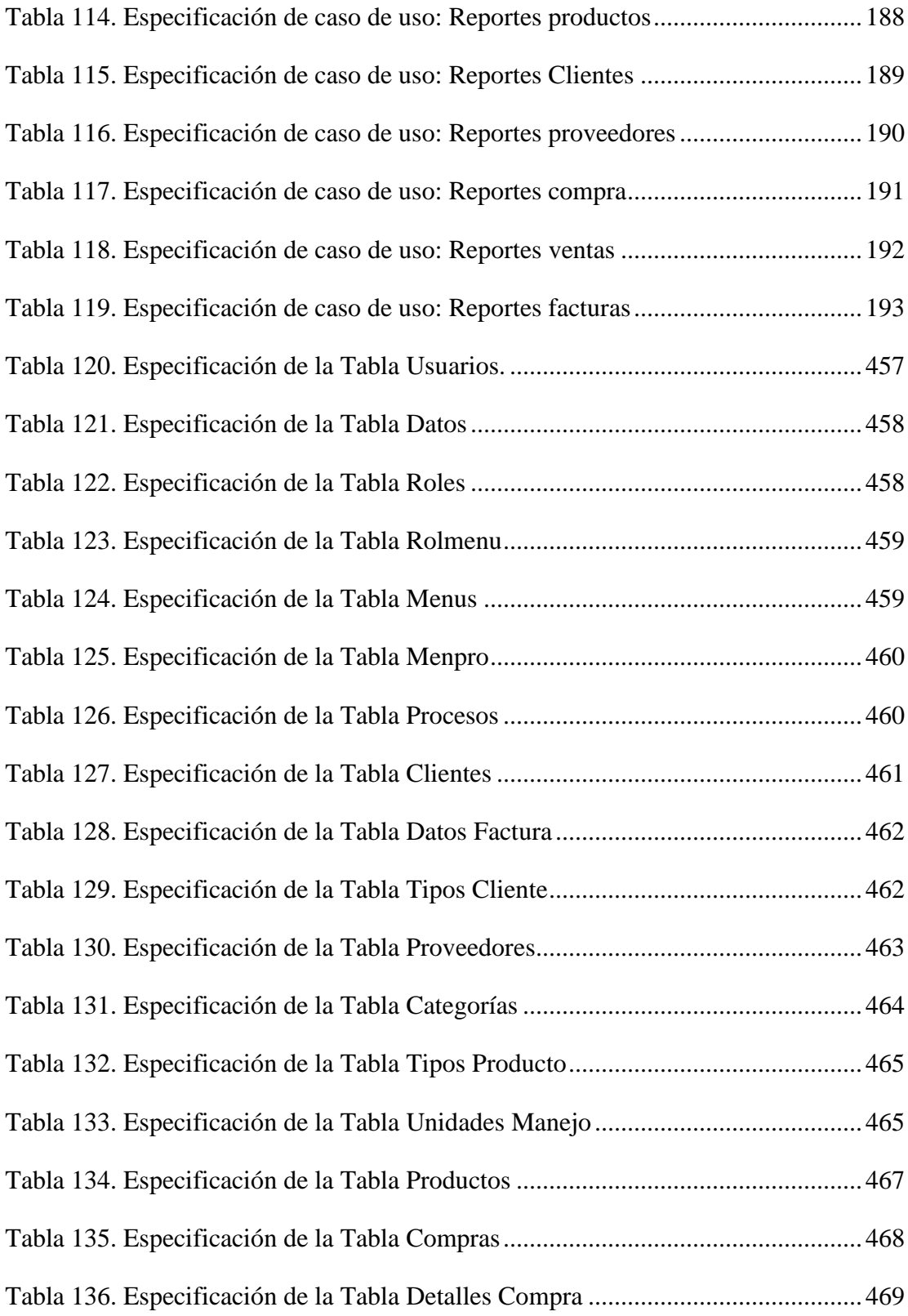

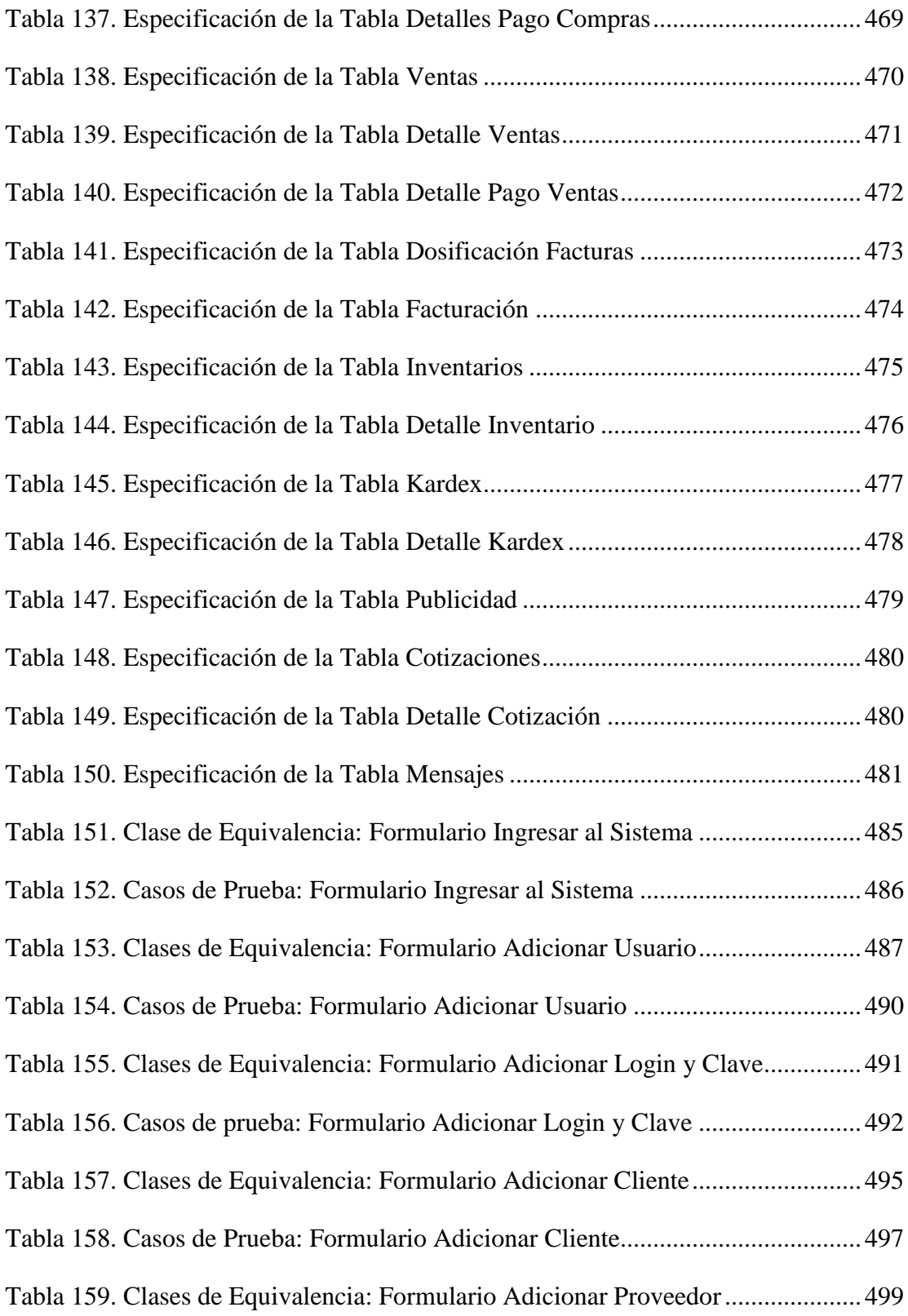

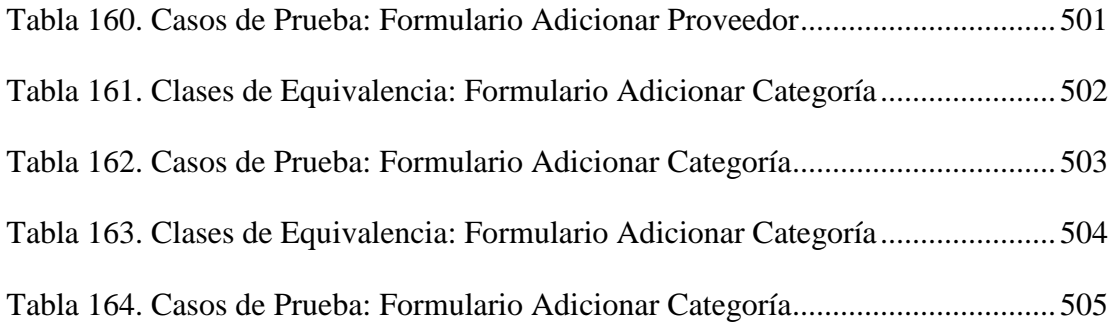

### **INDICE DE FIGURAS**

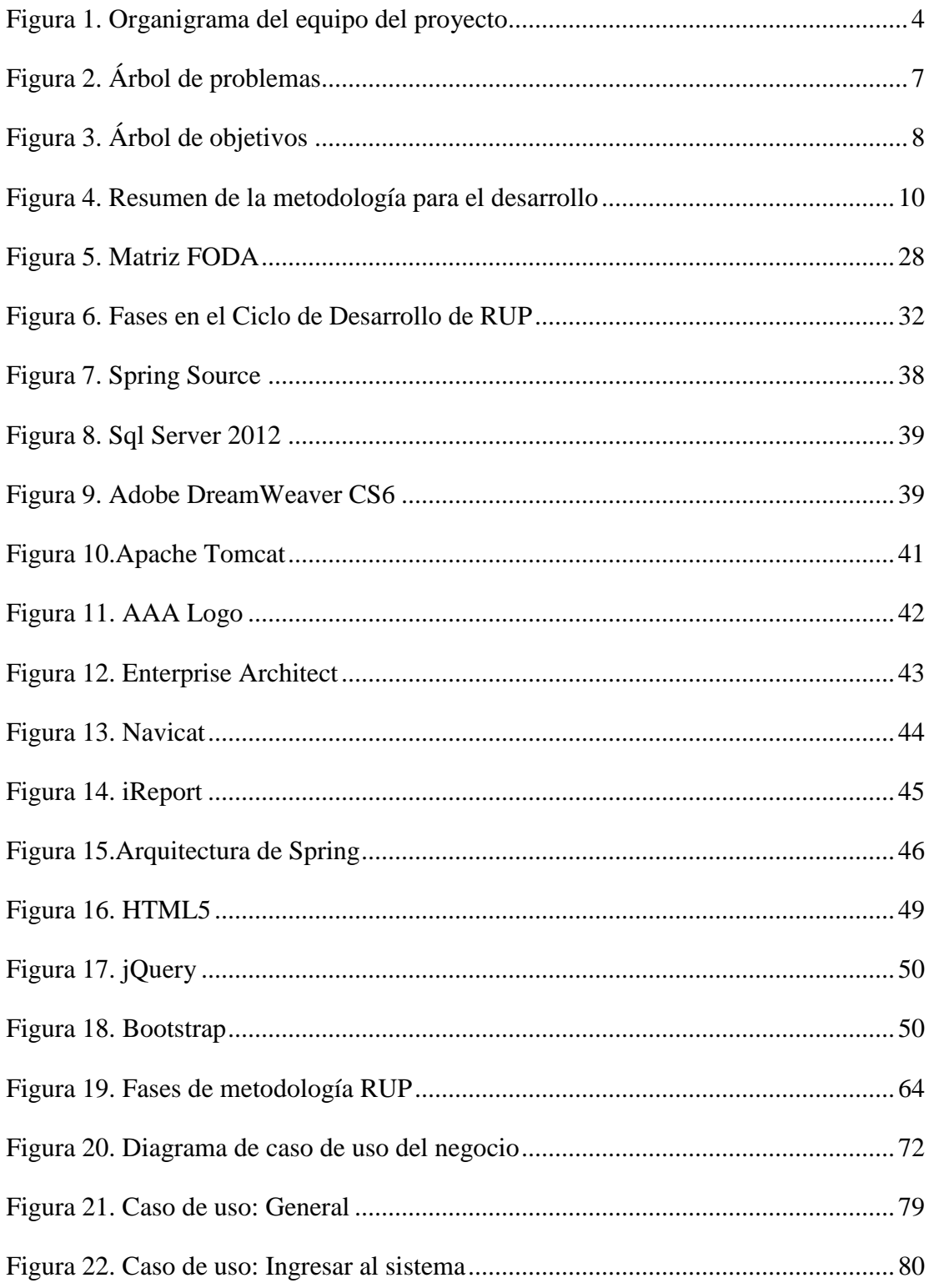

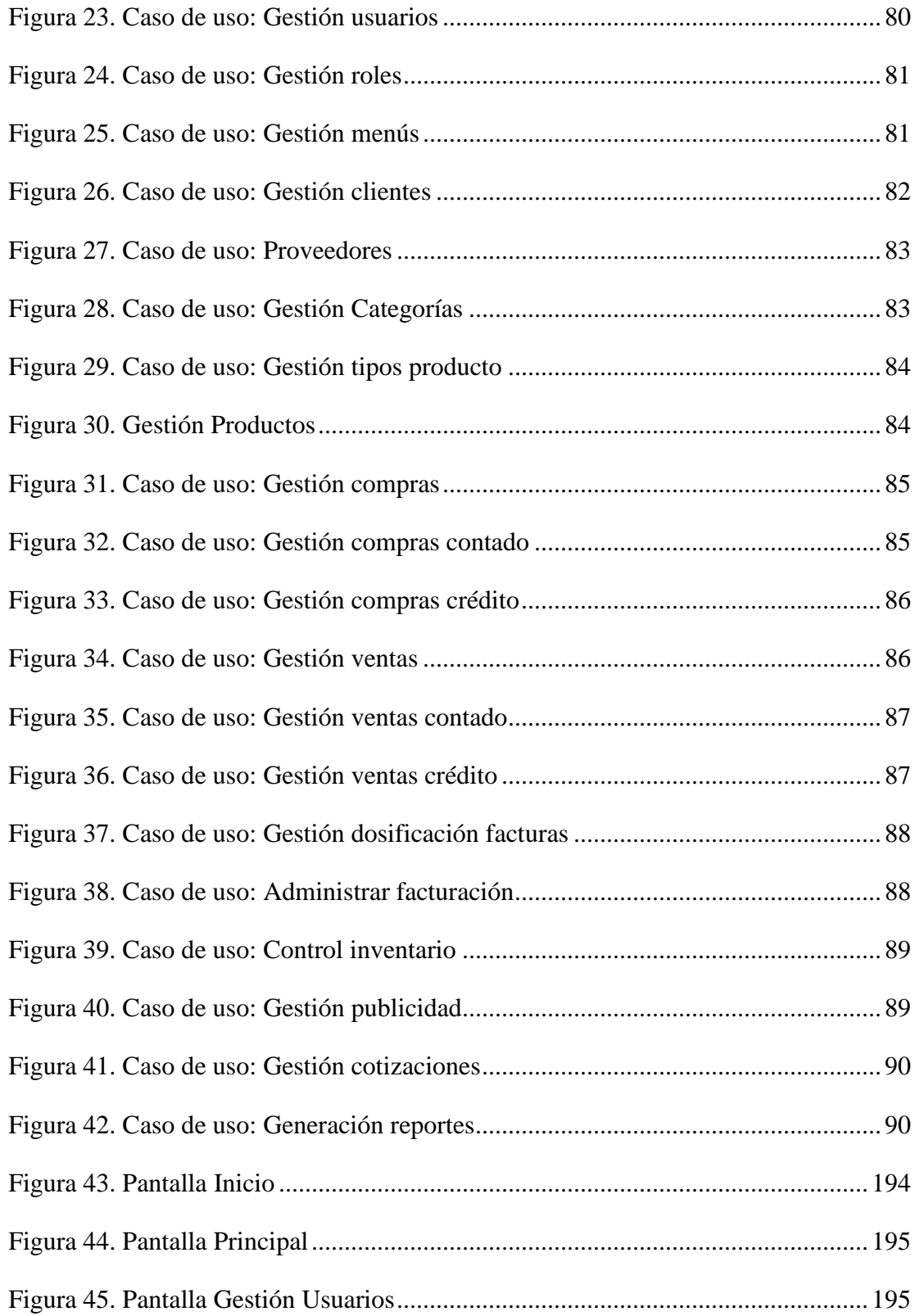

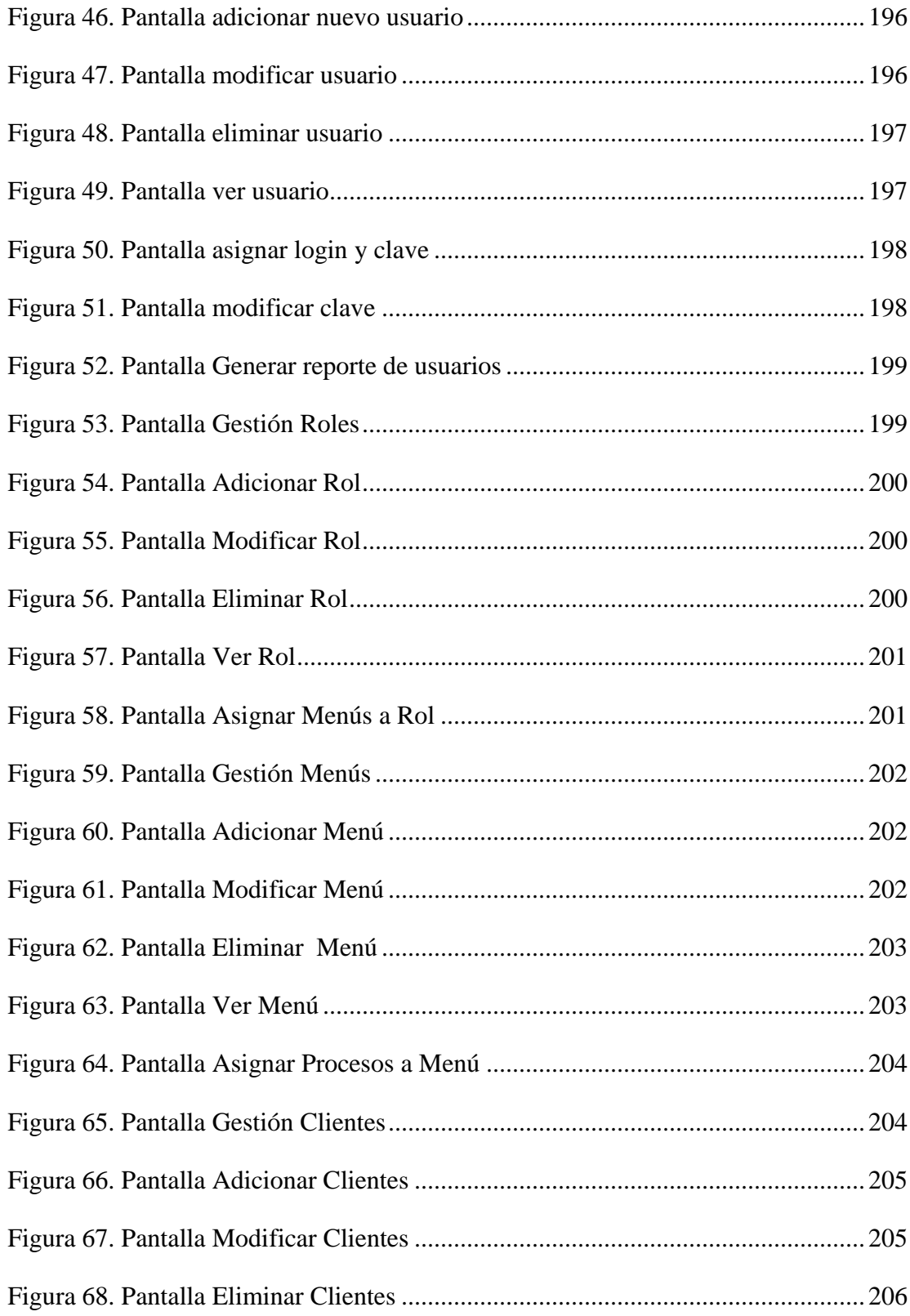

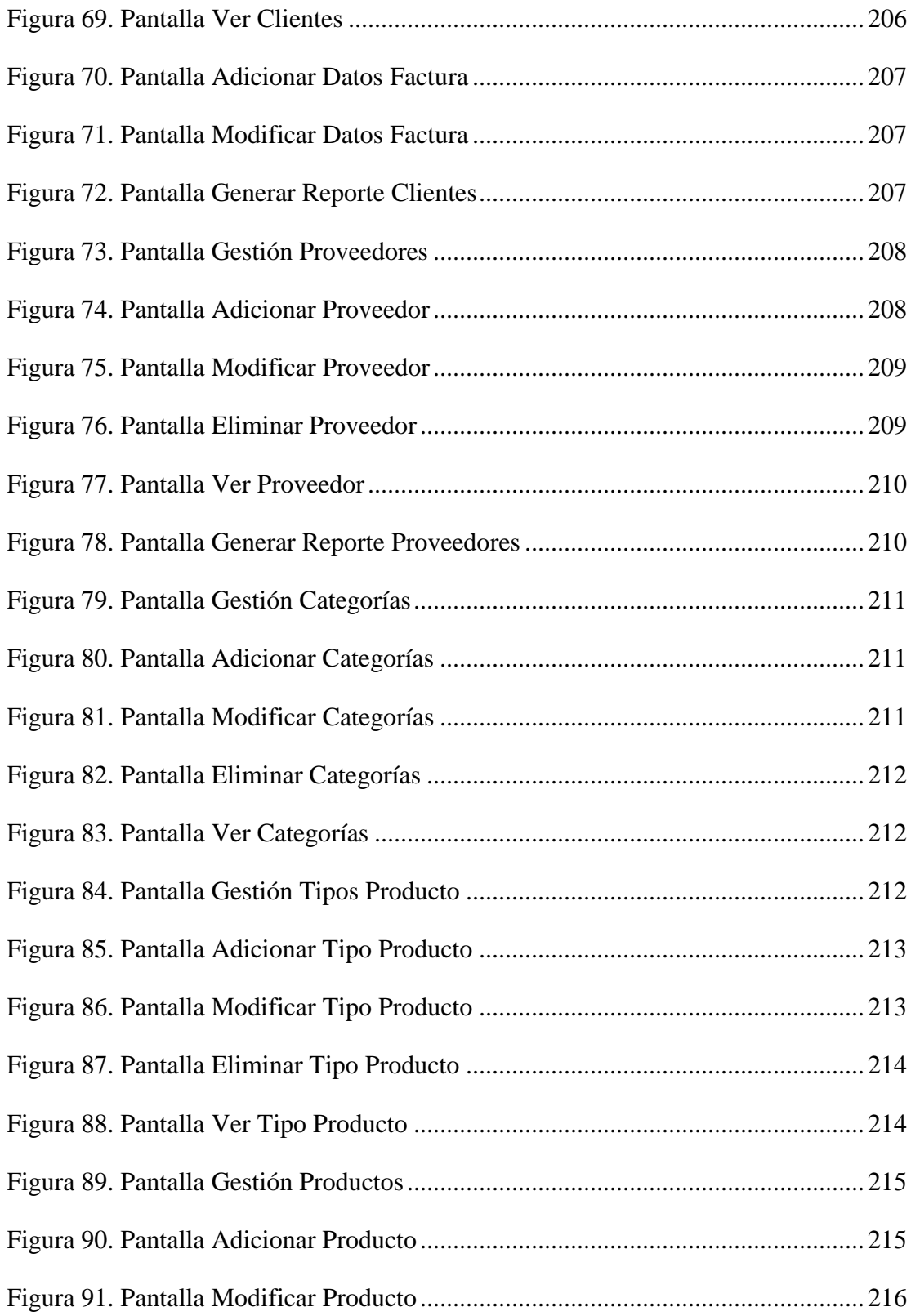

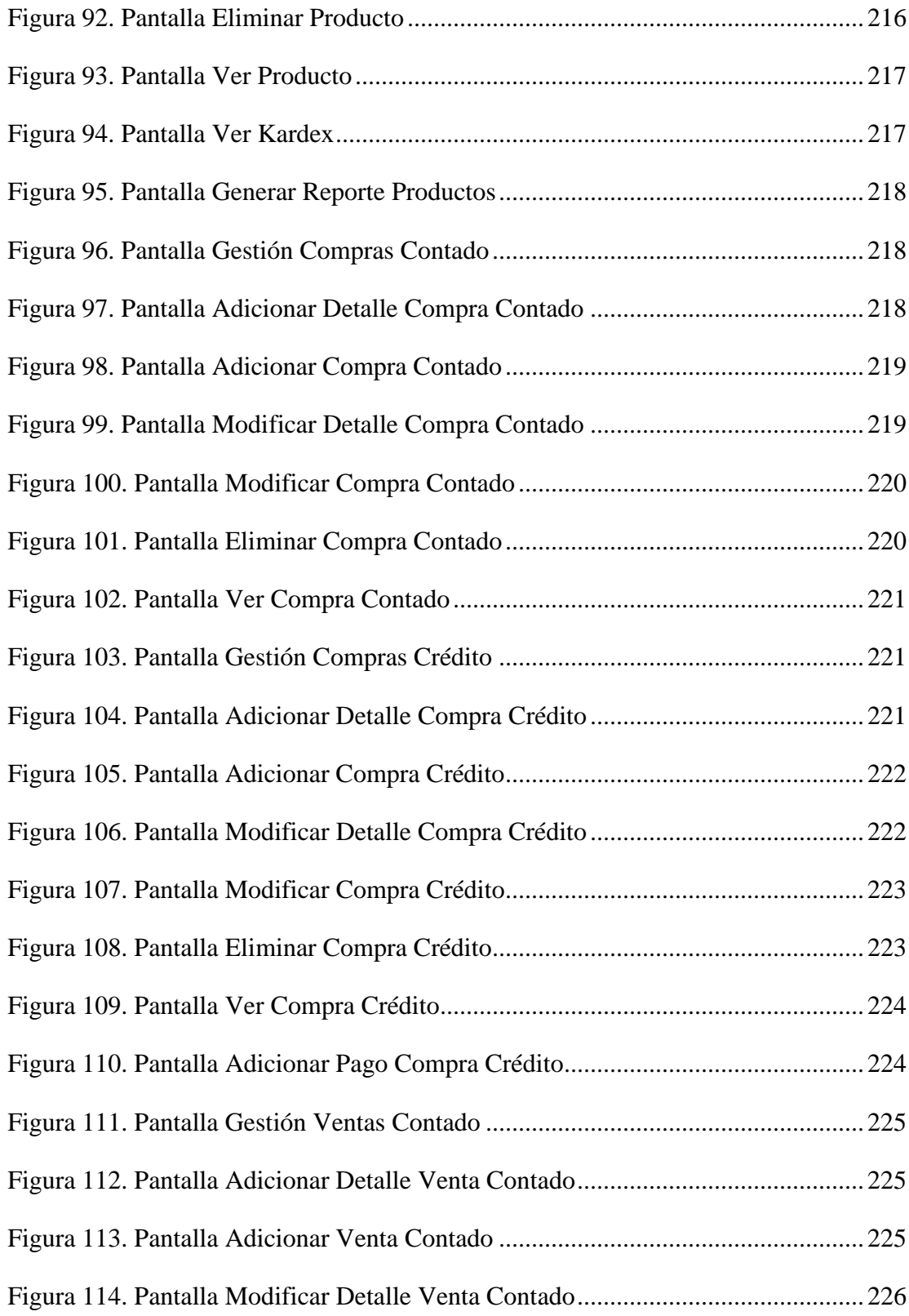

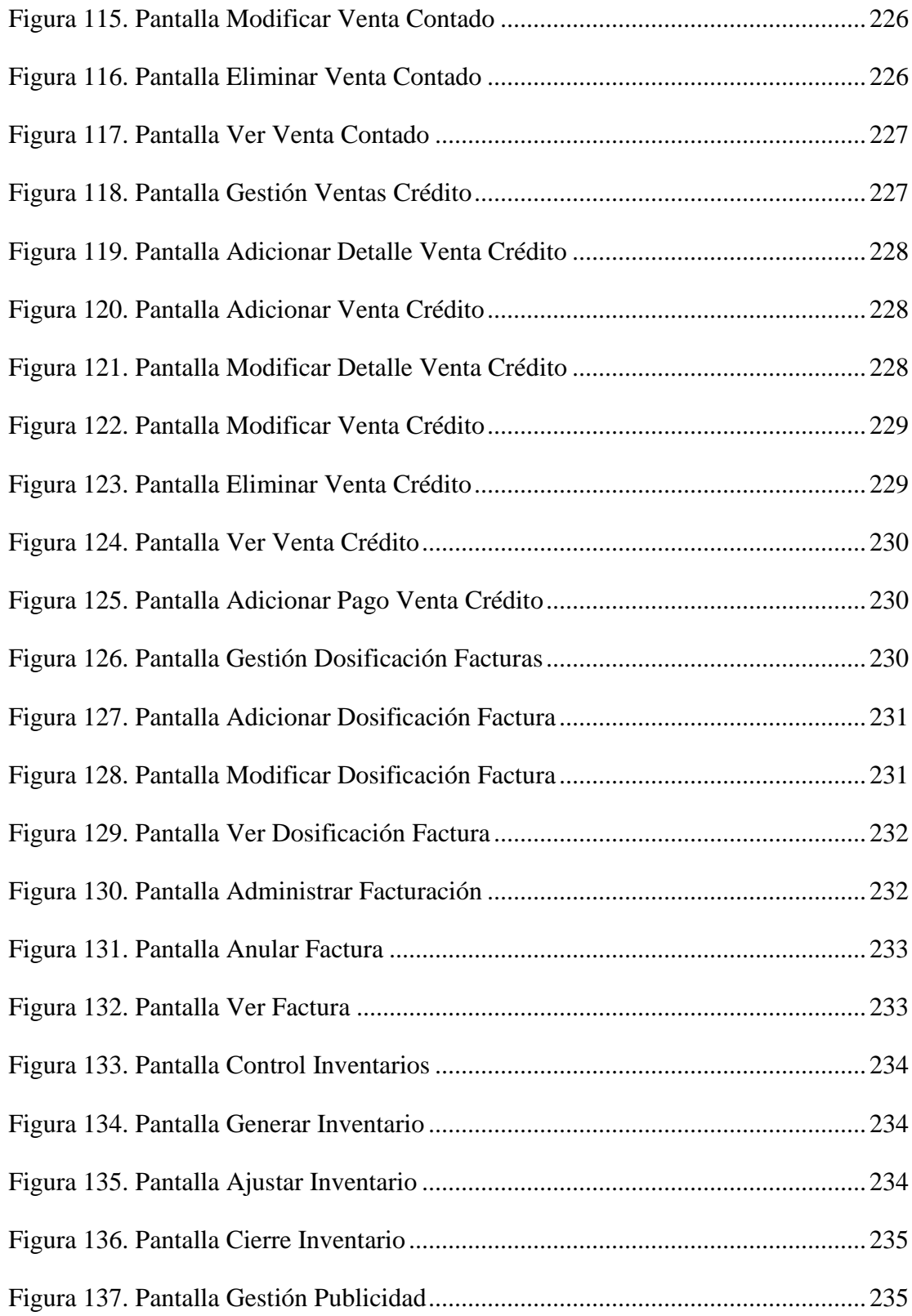

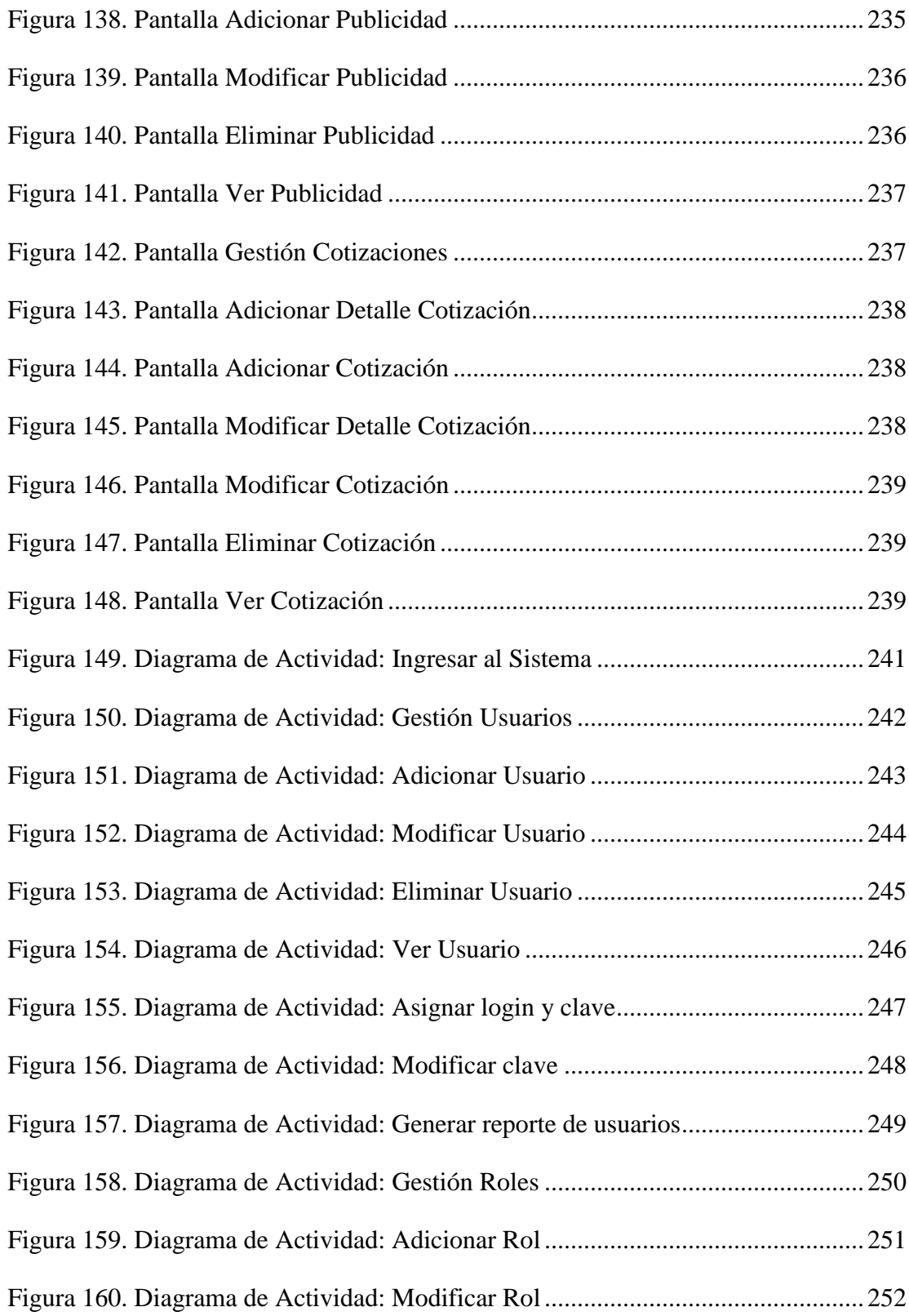

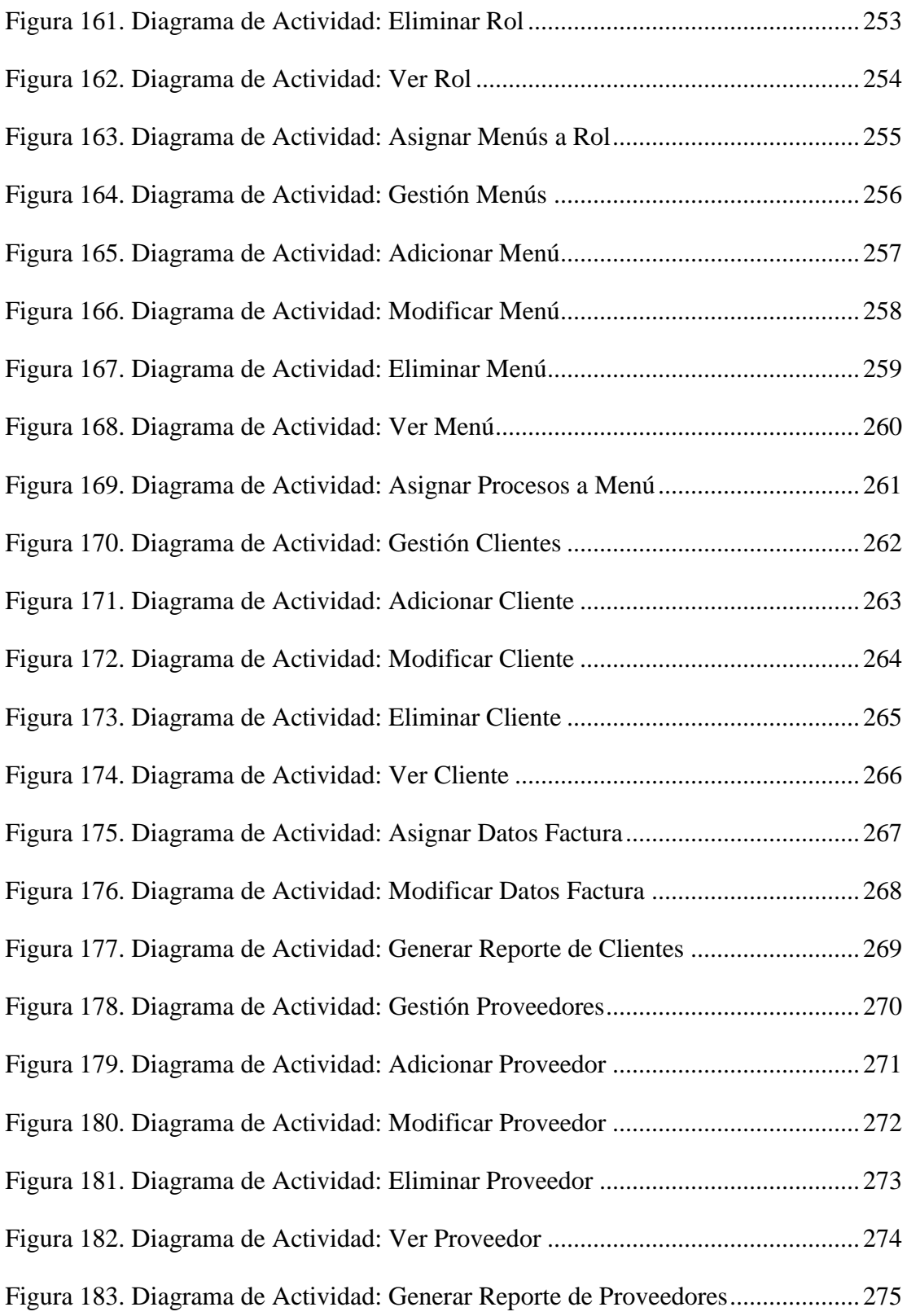

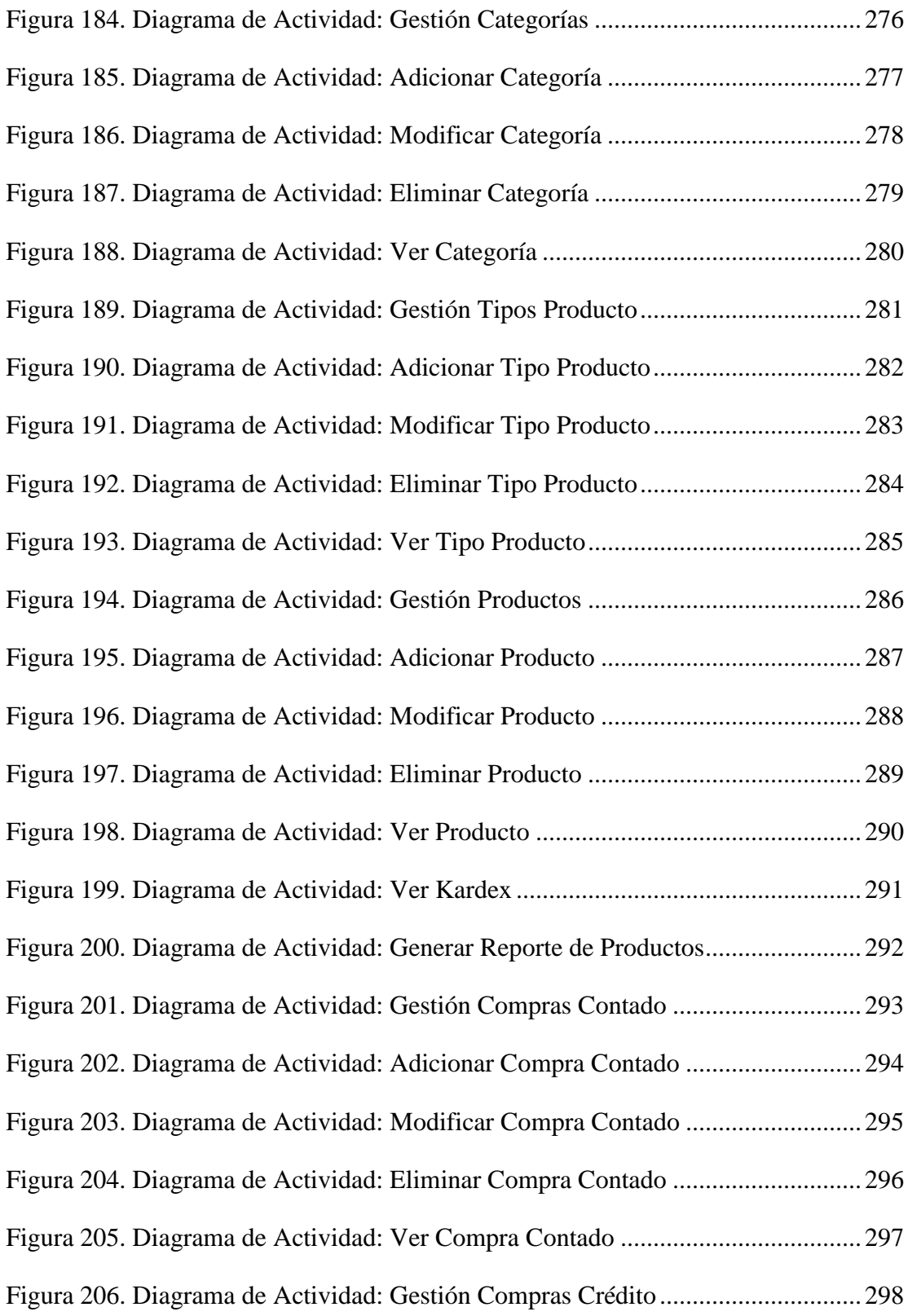

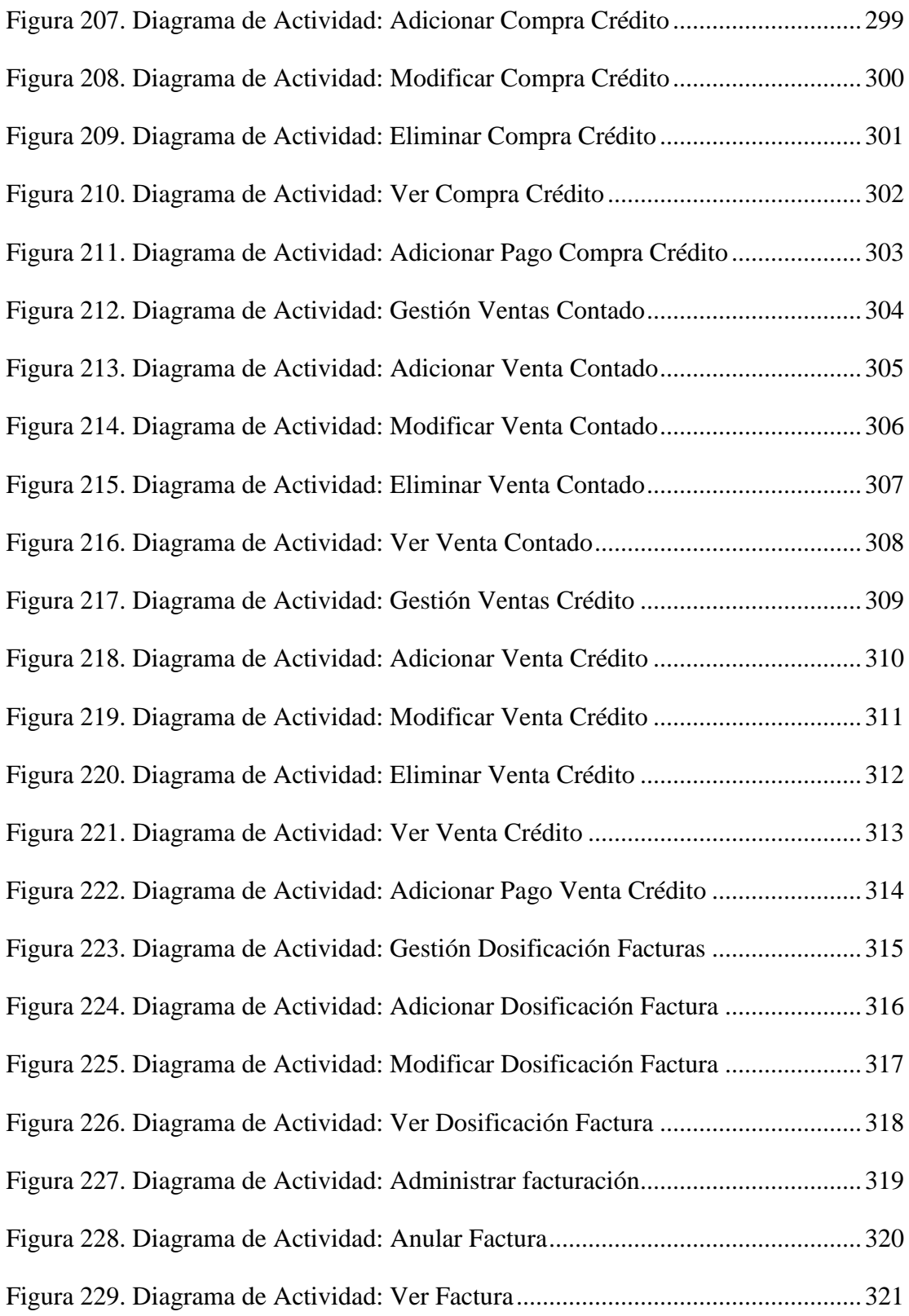

![](_page_33_Picture_97.jpeg)

![](_page_34_Picture_85.jpeg)

![](_page_35_Picture_93.jpeg)

![](_page_36_Picture_91.jpeg)

![](_page_37_Picture_97.jpeg)

![](_page_38_Picture_90.jpeg)